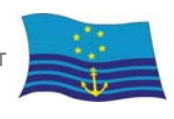

ZENTRALKOMMISSION FÜR DIE RHEINSCHIFFFAHRT **CONR-ZKR/ADN/WP.15/AC.2/2011/36**  19. Mai 2011 Or. DEUTSCH

> GEMEINSAME EXPERTENTAGUNG FÜR DIE DEM ÜBEREINKOMMEN ÜBER DIE INTERNATIONALE BEFÖRDERUNG VON GEFÄHRLICHEN GÜTERN AUF BINNENWASSERSTRASSEN BEIGEFÜGTE VERORDNUNG (ADN) (SICHERHEITSAUSSCHUSS) (19. Tagung, Genf, 22. bis 25. August 2011) Punkt 4 (b) zur vorläufigen Tagesordnung

### VORSCHLÄGE FÜR ÄNDERUNGEN DER ANLAGEN ZUM ADN

### Änderungen Tabelle C

### Eingereicht durch die Regierung von Deutschland**<sup>1</sup> <sup>2</sup>**

### **Einleitung**

1

1. In der 17. Sitzung des Sicherheitsausschusses vom 23. bis 26. August 2010 wurde mit dem Dokument CCNR-ZKR/ADN/WP.15/AC.2/17/INF.06 ein Bericht über die Tätigkeit der informellen Arbeitsgruppe Stoffe vorgelegt. Der Sicherheitsausschuss bat darum, die für die empfohlenen Änderungen zur 18. Sitzung des Sicherheitsausschusses entsprechenden Dokumente vorzulegen (siehe Bericht der 17. Sitzung des Sicherheitsausschusses ECE/TRANS/WP.15/AC.2/36 Par. 51-56).

2. Zur nächsten Sitzung des Sicherheitsausschusses wurde durch die deutsche Delegation das INF-Papier WP.15/AC.2/18/INF.03 vorgelegt. In seiner 18. Sitzung vom 24. bis 26. Januar 2011 bat der Sicherheitsausschuss darum, zur 19. Sitzung einen offiziellen Antrag zur Änderung der Tabelle C einzureichen (siehe Bericht der 18. Sitzung des Sicherheitsausschusses ECE/TRANS/WP.15/AC.2/38 Par. 14-16). Dabei sollten auch die erforderlichen Folgeänderungen für stoffbezogene Übergansfristen nach 1.6.7.4.2 berücksichtigt werden.

3. Der Sicherheitsausschuss wird gebeten, die unten aufgeführten Änderungsvorschläge zu prüfen.

**<sup>1</sup>** Von der UN-ECE in Englisch, Französisch und Russisch unter dem Aktenzeichen TRANS/WP.15/AC.2/2011/36 verteilt. **<sup>2</sup>**

Gemäß dem Arbeitsprogramm 2006-2010 des Binnenverkehrsausschusses (ECE/TRANS/166/Add.1, Punkt 02.7b).

# **Änderungsvorschläge**

Teil 3

Kapitel 3.2

**3.2.3,** Tabelle C

In der Tabelle C folgende Änderungen vornehmen:

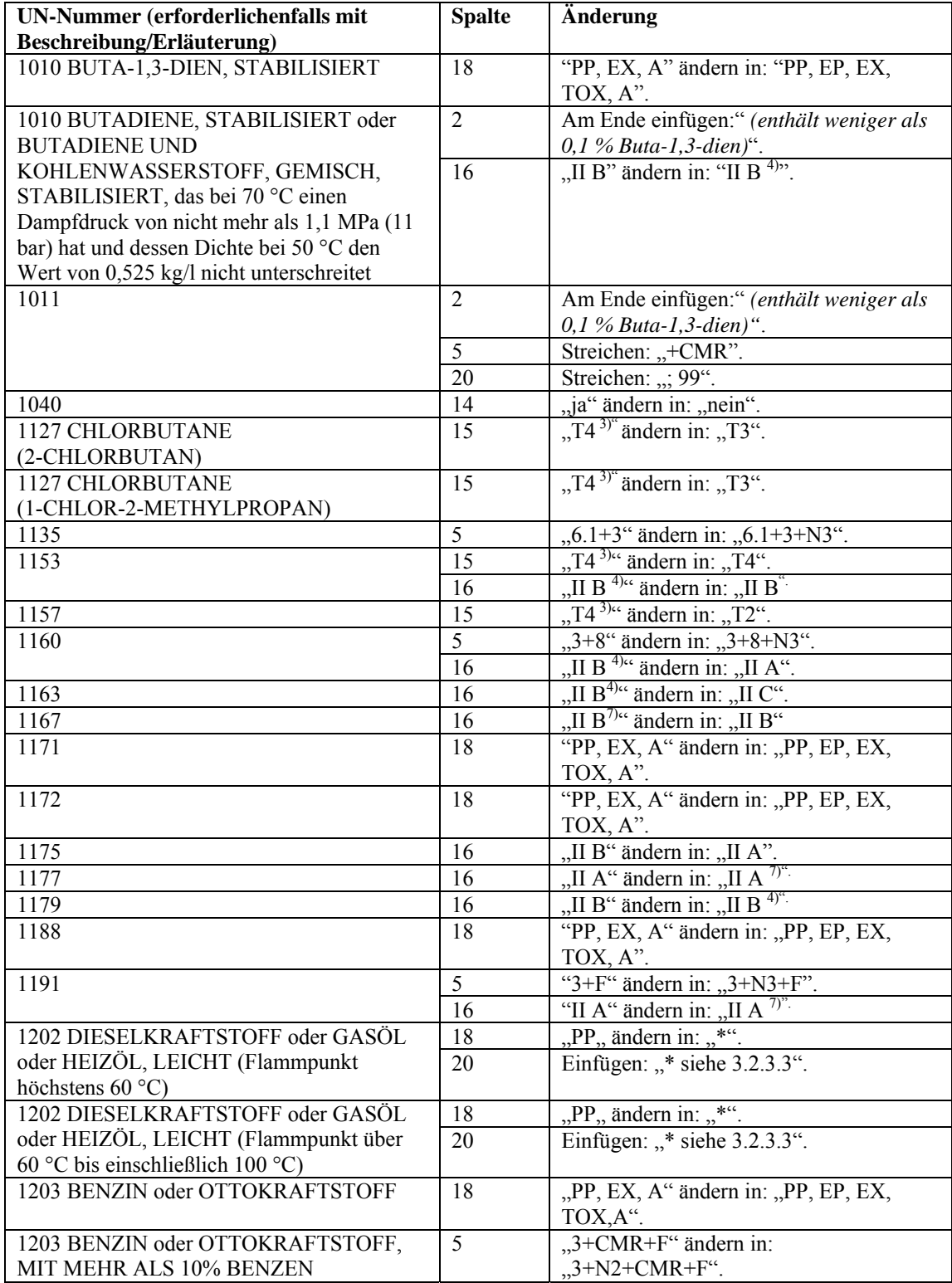

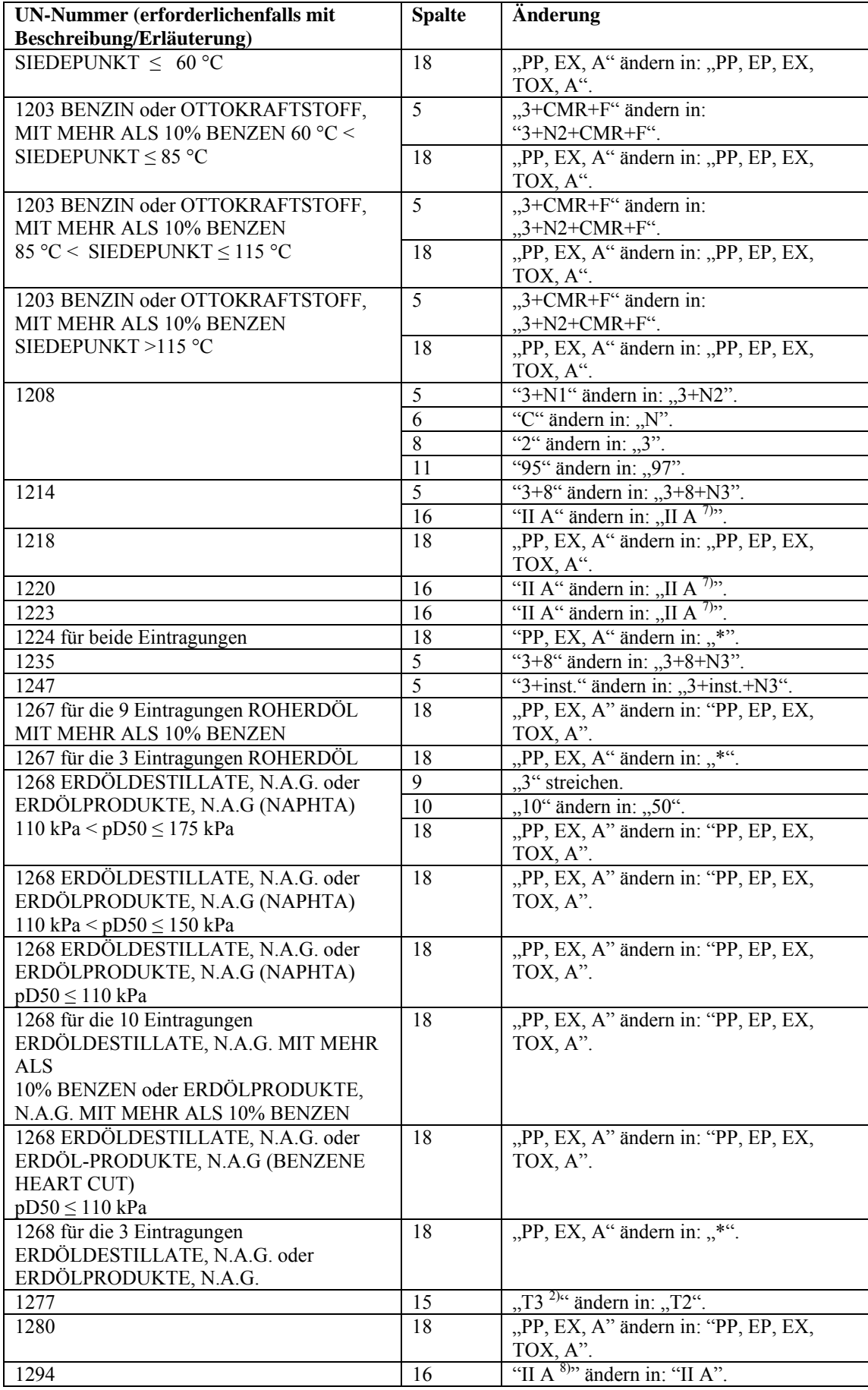

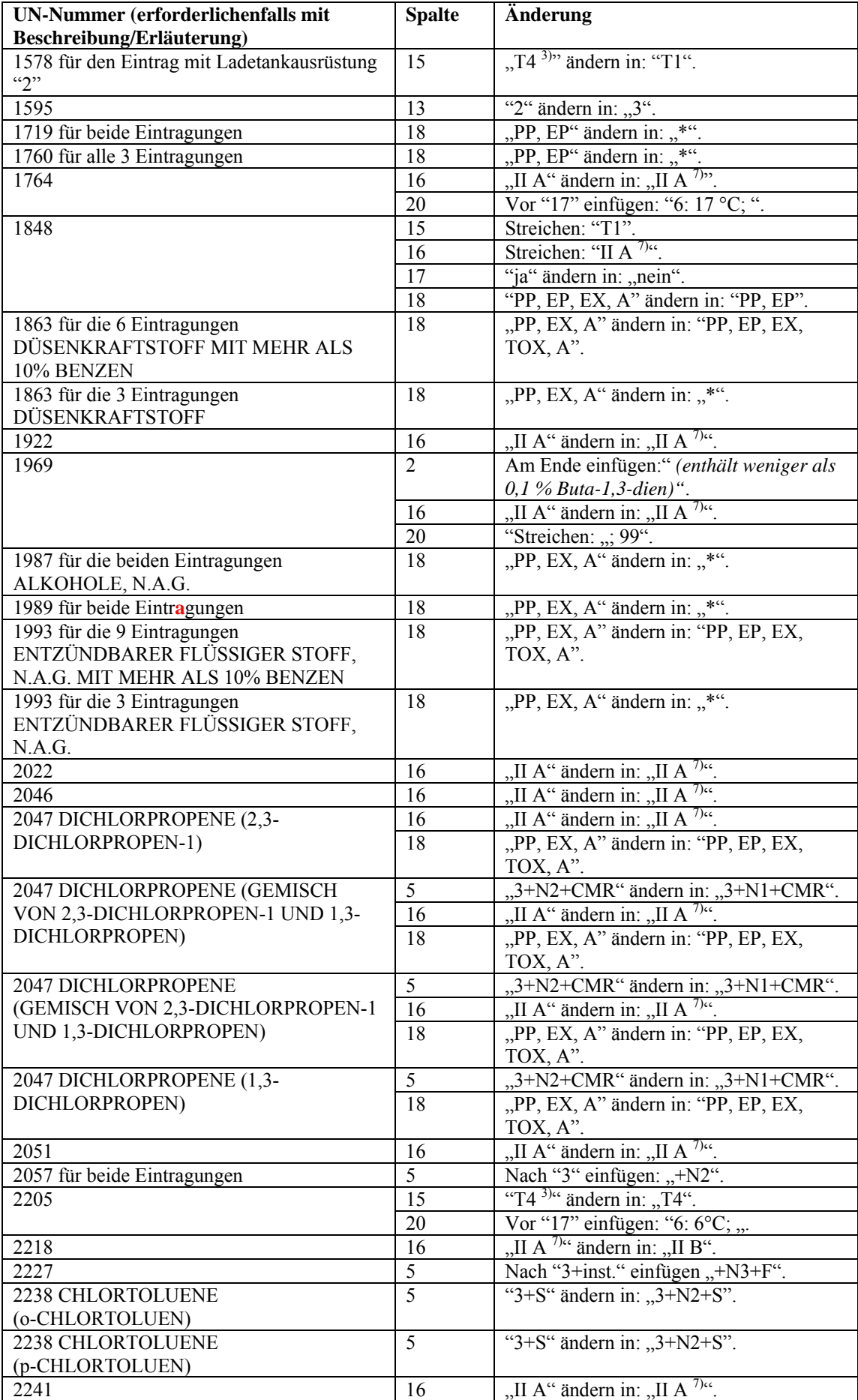

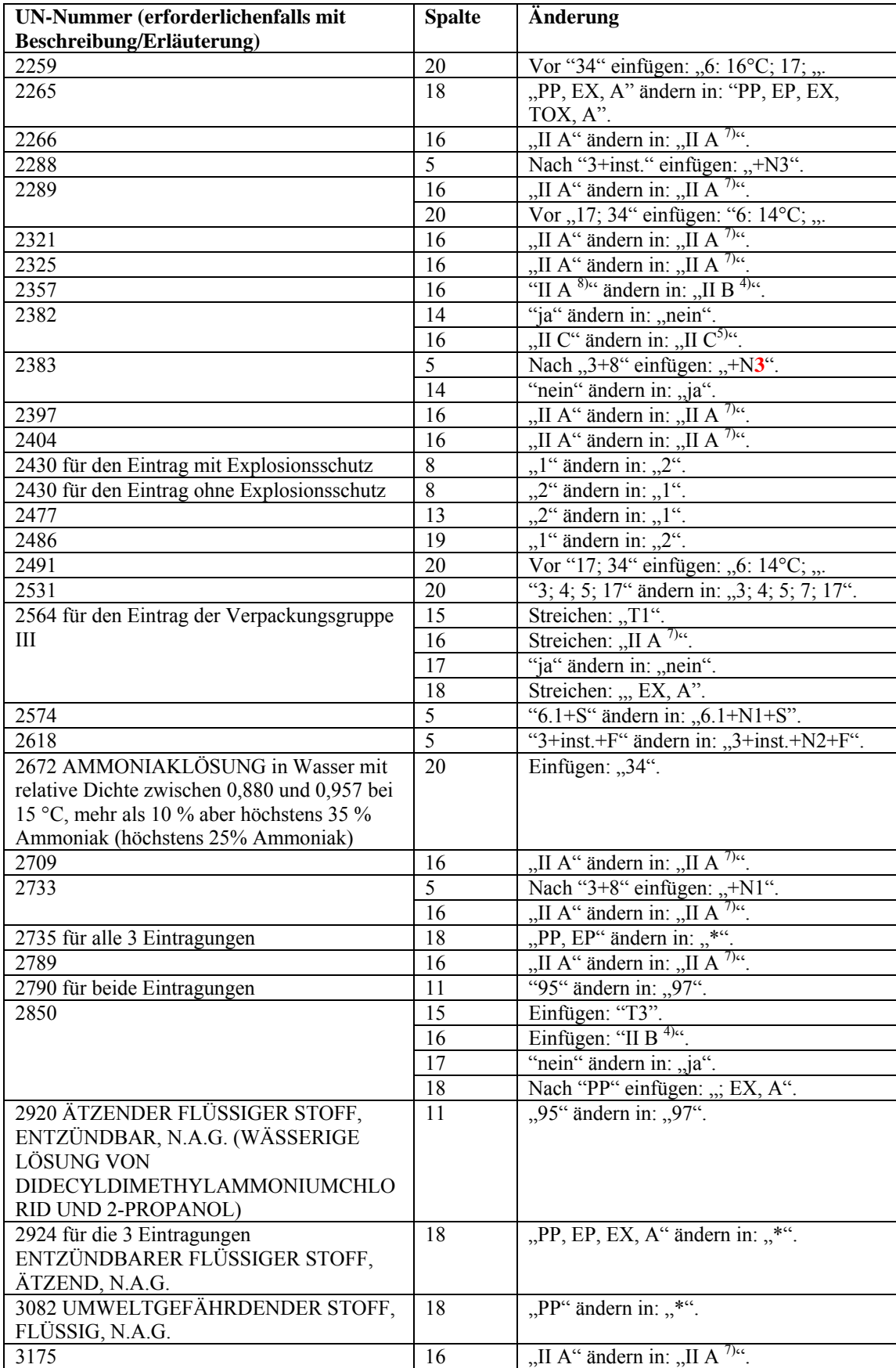

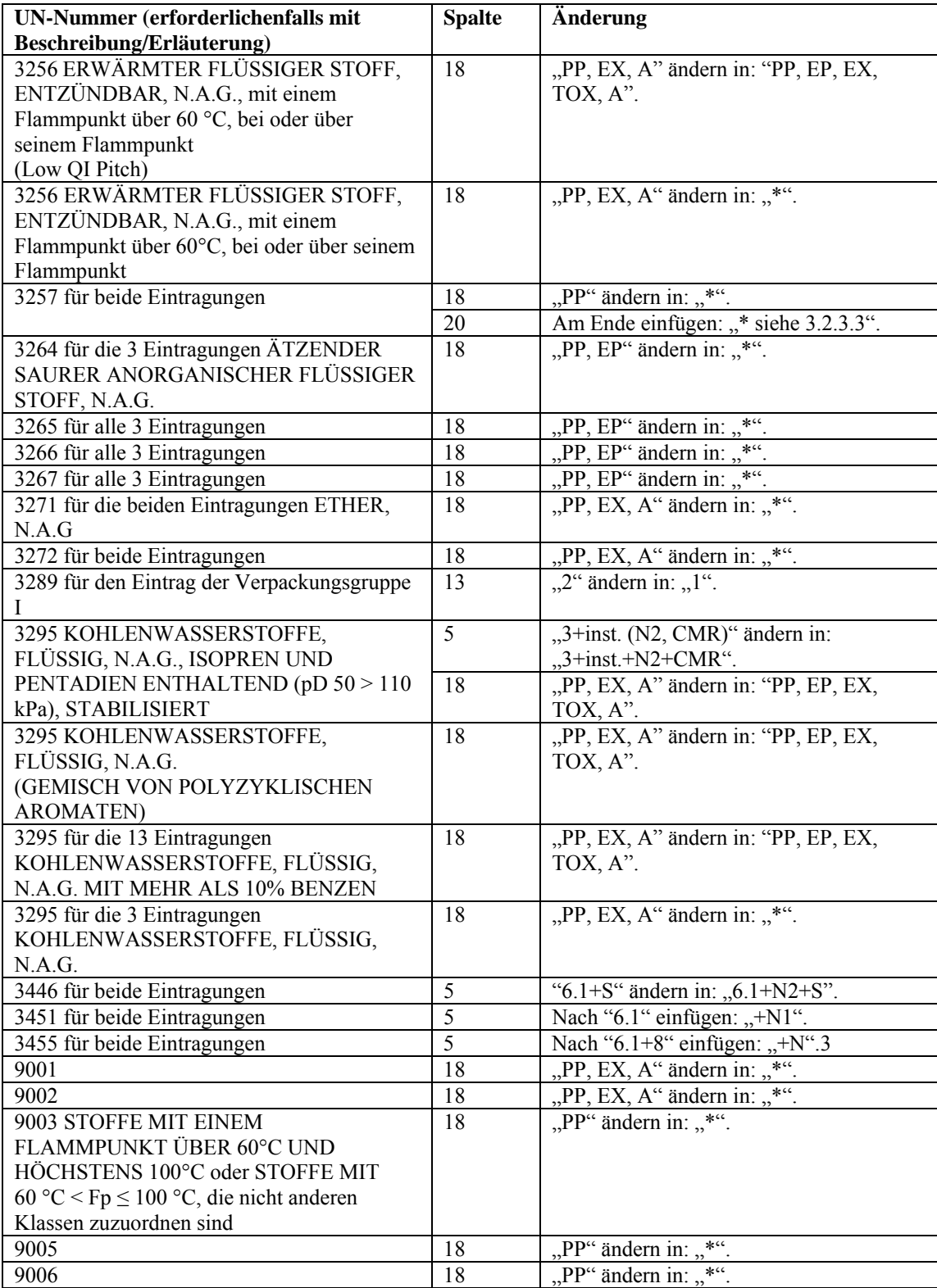

### **3.2.3,** Tabelle C

Nach Eintrag mit UN-Nummer 1010 BUTADIENE, STABILISIERT oder BUTADIENE UND KOHLENWASSERSTOFF, GEMISCH, STABILISIERT, das bei 70 °C einen Dampfdruck von nicht mehr als 1,1 MPa (11 bar) hat und dessen Dichte bei 50 °C den Wert von 0,525 kg/l nicht unterschreitet folgende neue Eintragung hinzufügen:

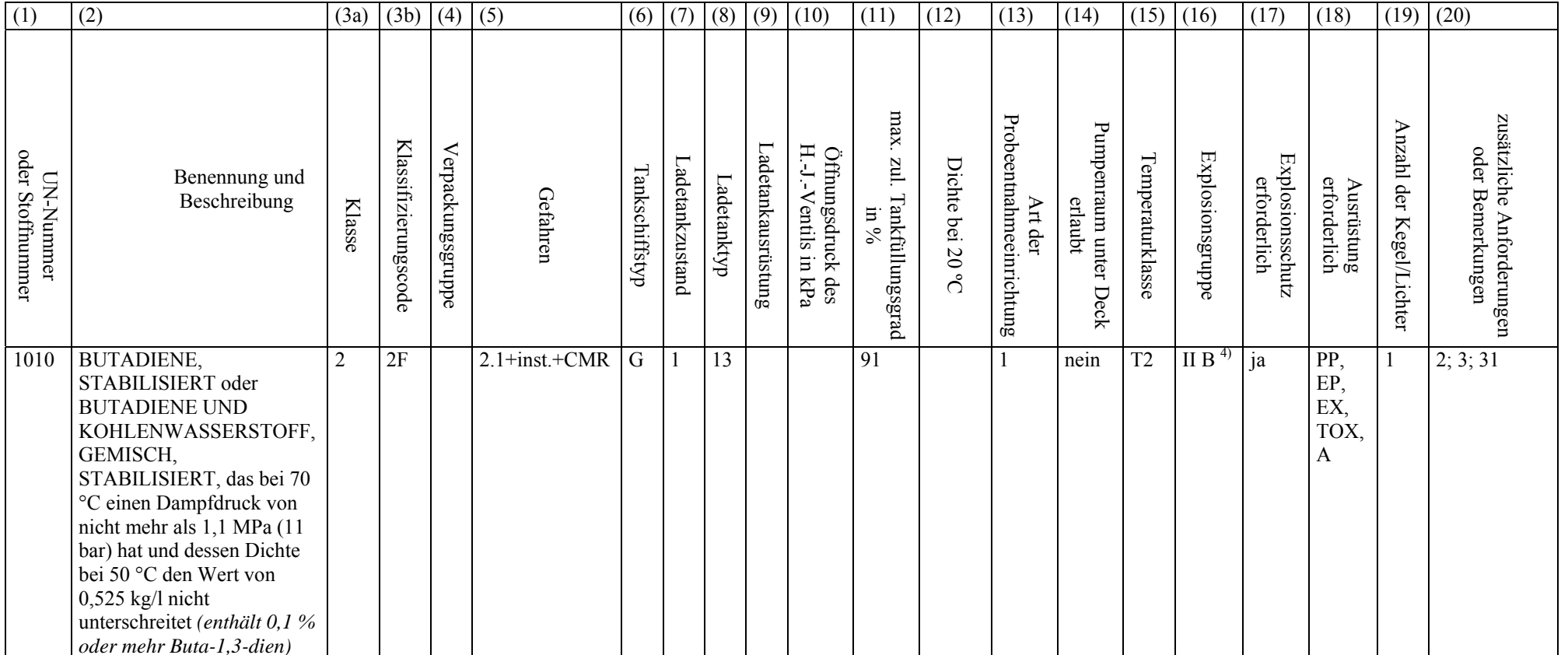

CCNR-ZKR/ADN/WP.15/AC.2/2011/36 Seite 8

Nach Eintrag mit UN-Nummer 1011 folgende neue Eintragung hinzufügen:

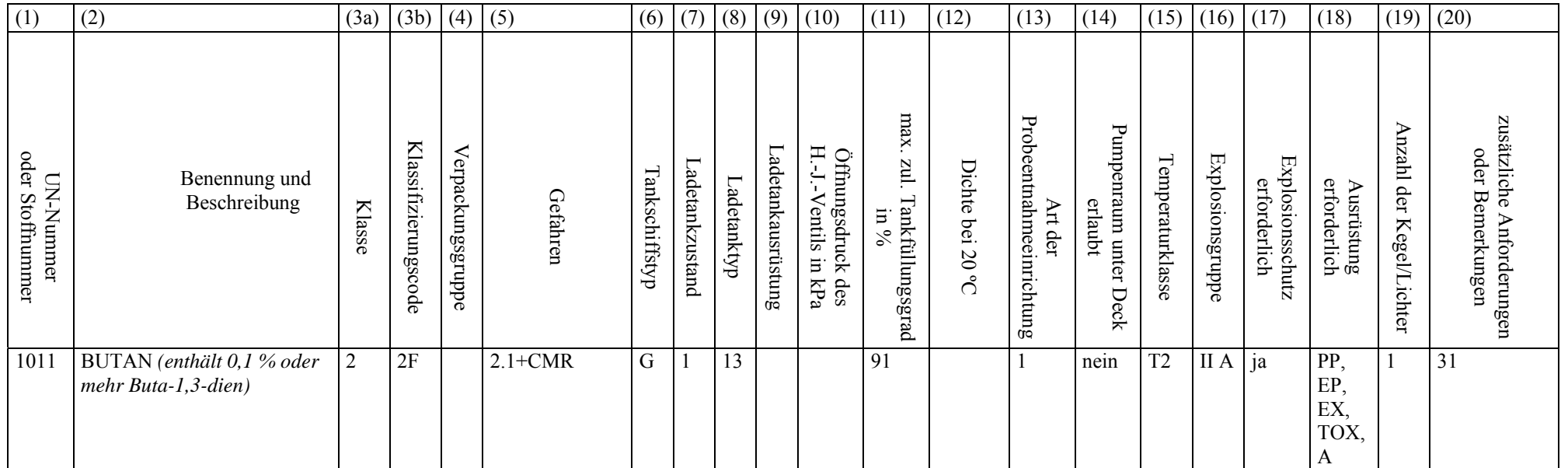

Nach Eintrag mit UN-Nummer 1969 folgende neue Eintragung hinzufügen:

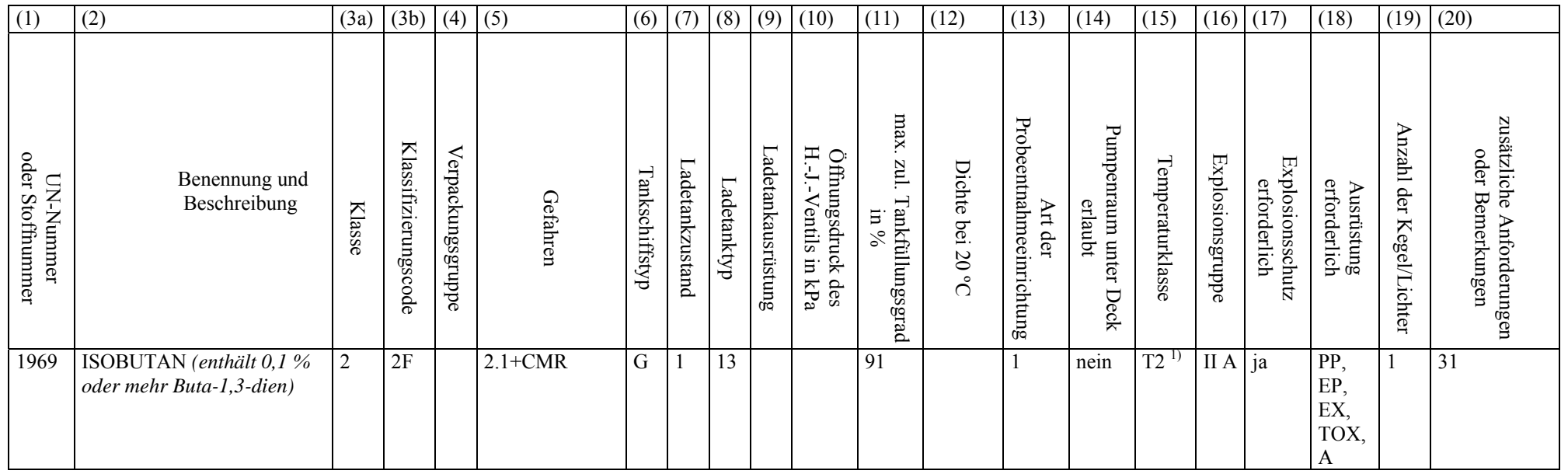

## **Folgeänderungen**

Teil 1

Kapitel 1.6

#### **1.6.7.4.2** Stoffbezogene Übergangsfristen

In der Tabelle 2. Bis zum 31.05.2015 folgende Änderungen vornehmen:

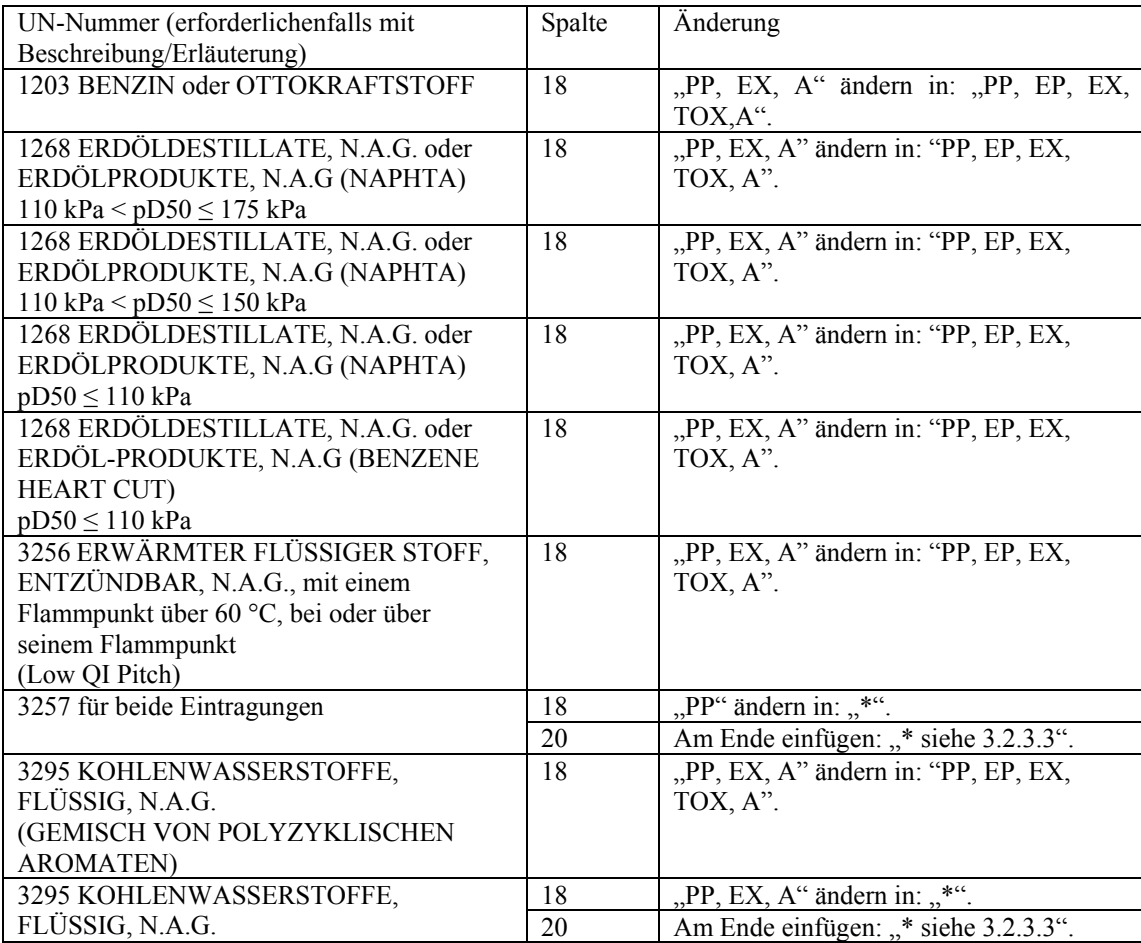

In der Tabelle 3. Bis zum 31.05.2018 folgende Änderungen vornehmen:

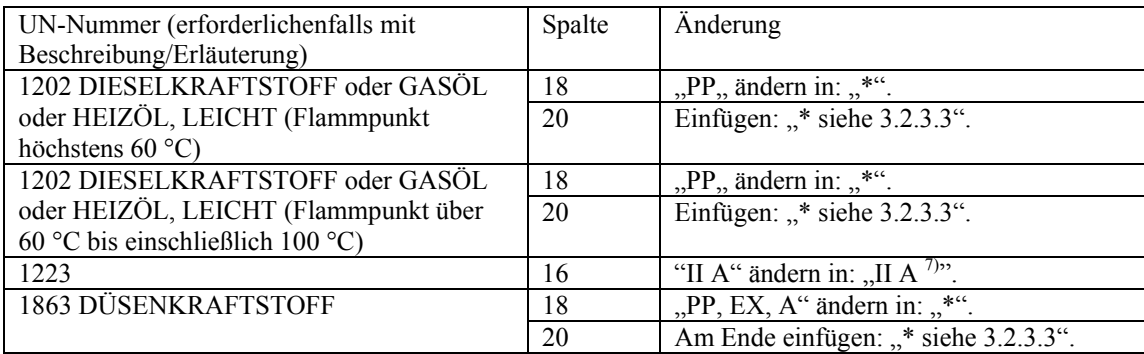